# **Marking Scheme**

### **Class: X Session: 2021-22**

# **Computer Applications (Code 165)**

#### **Maximum Marks: 25 Time Allowed: 02 Hours**

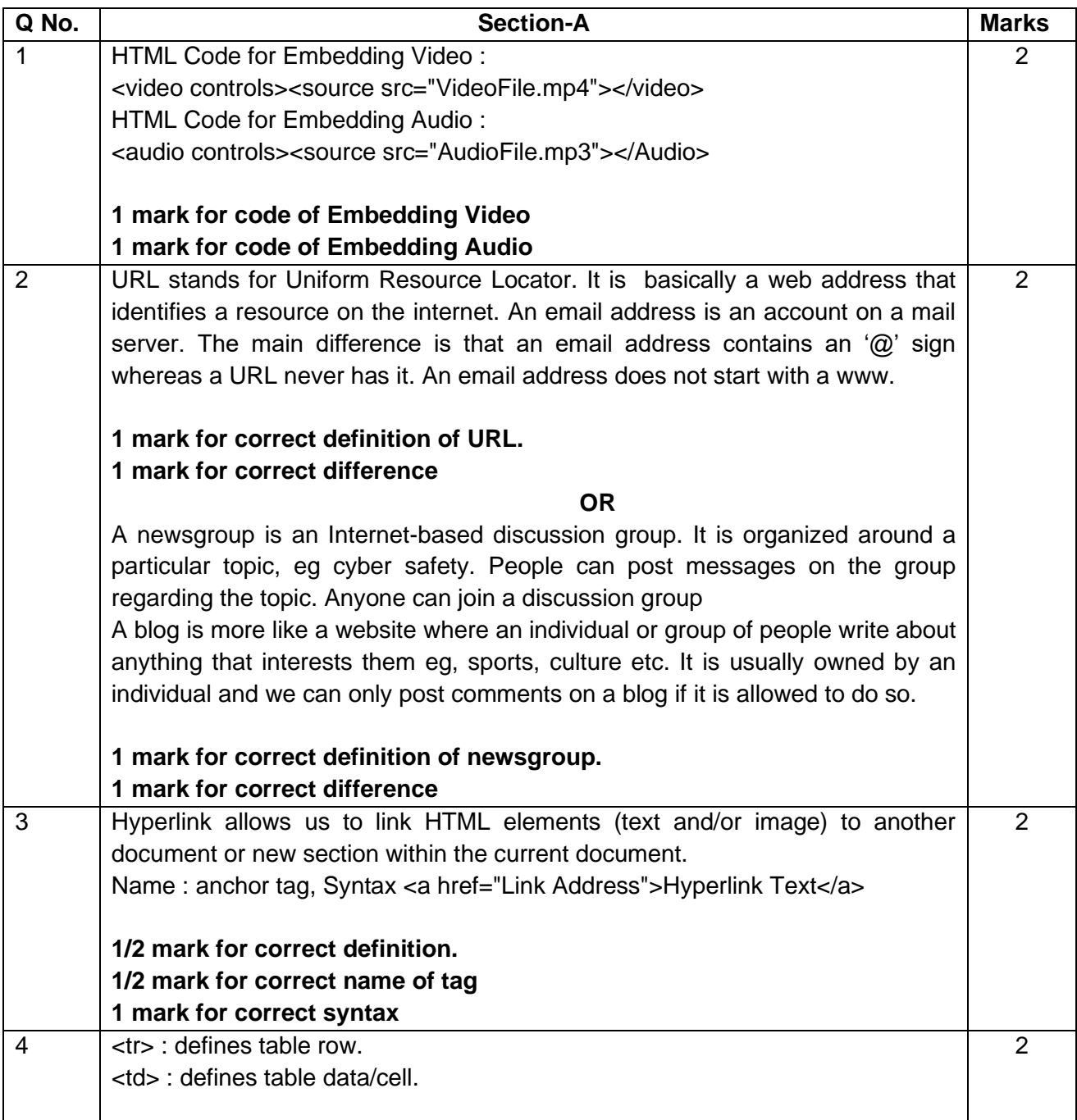

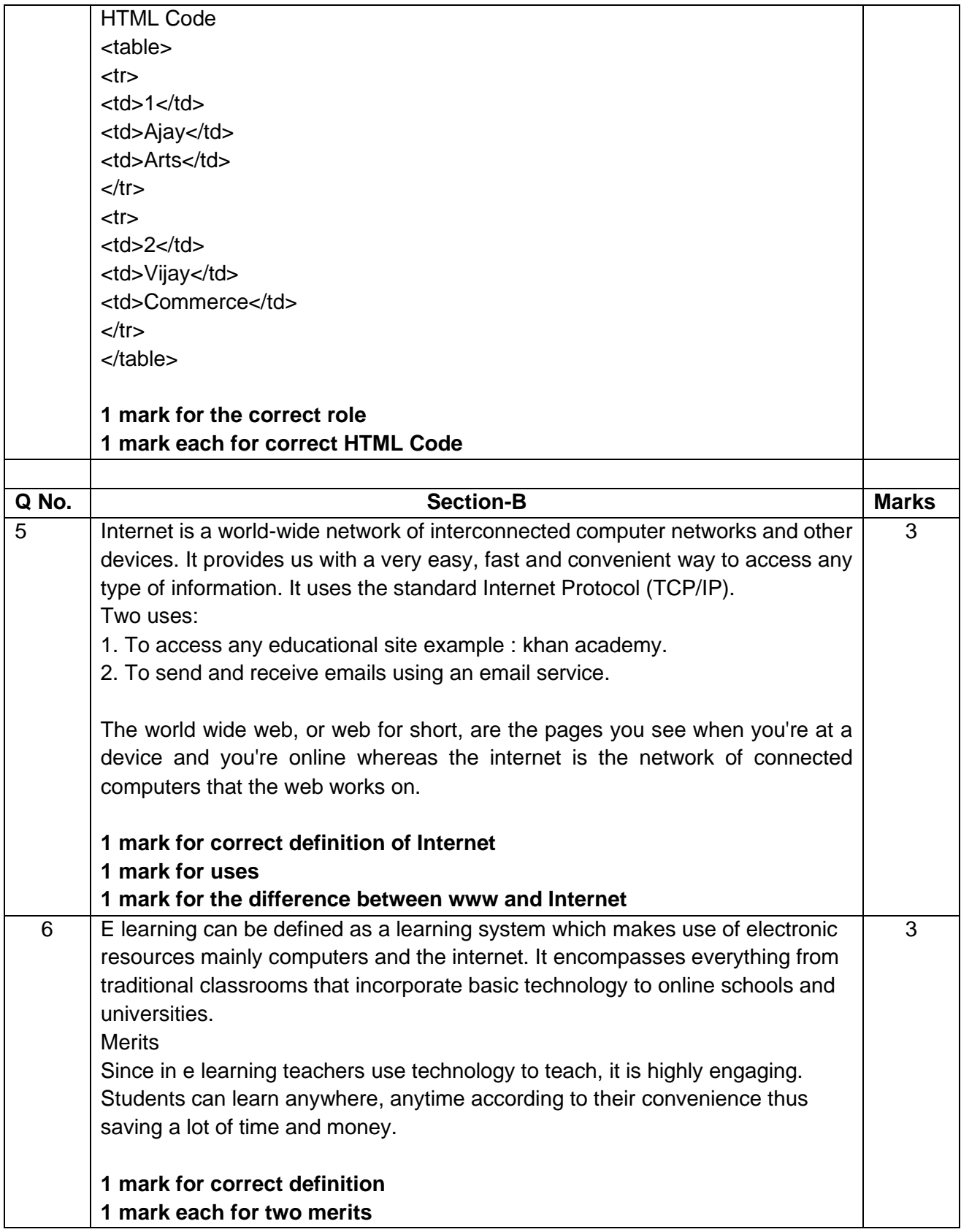

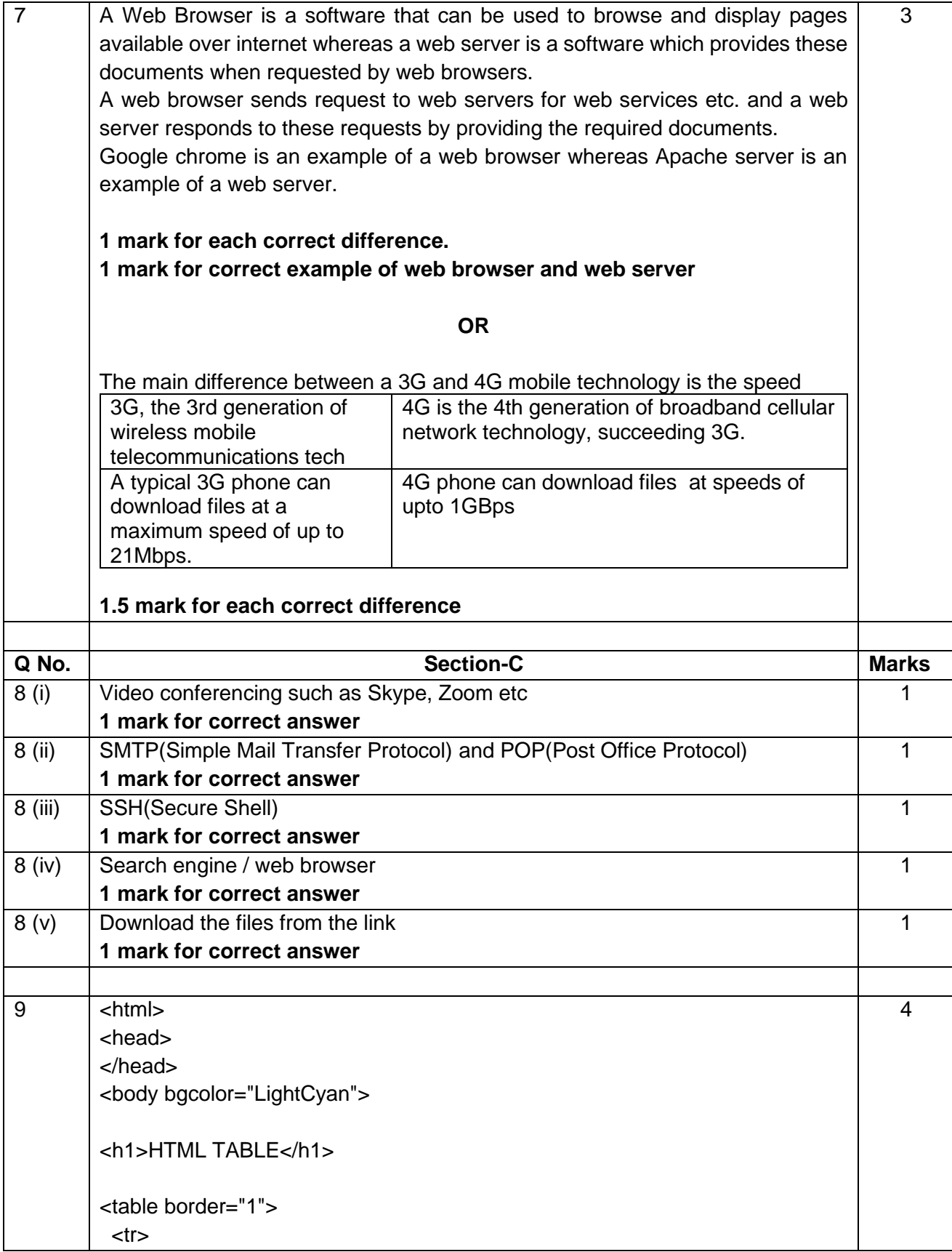

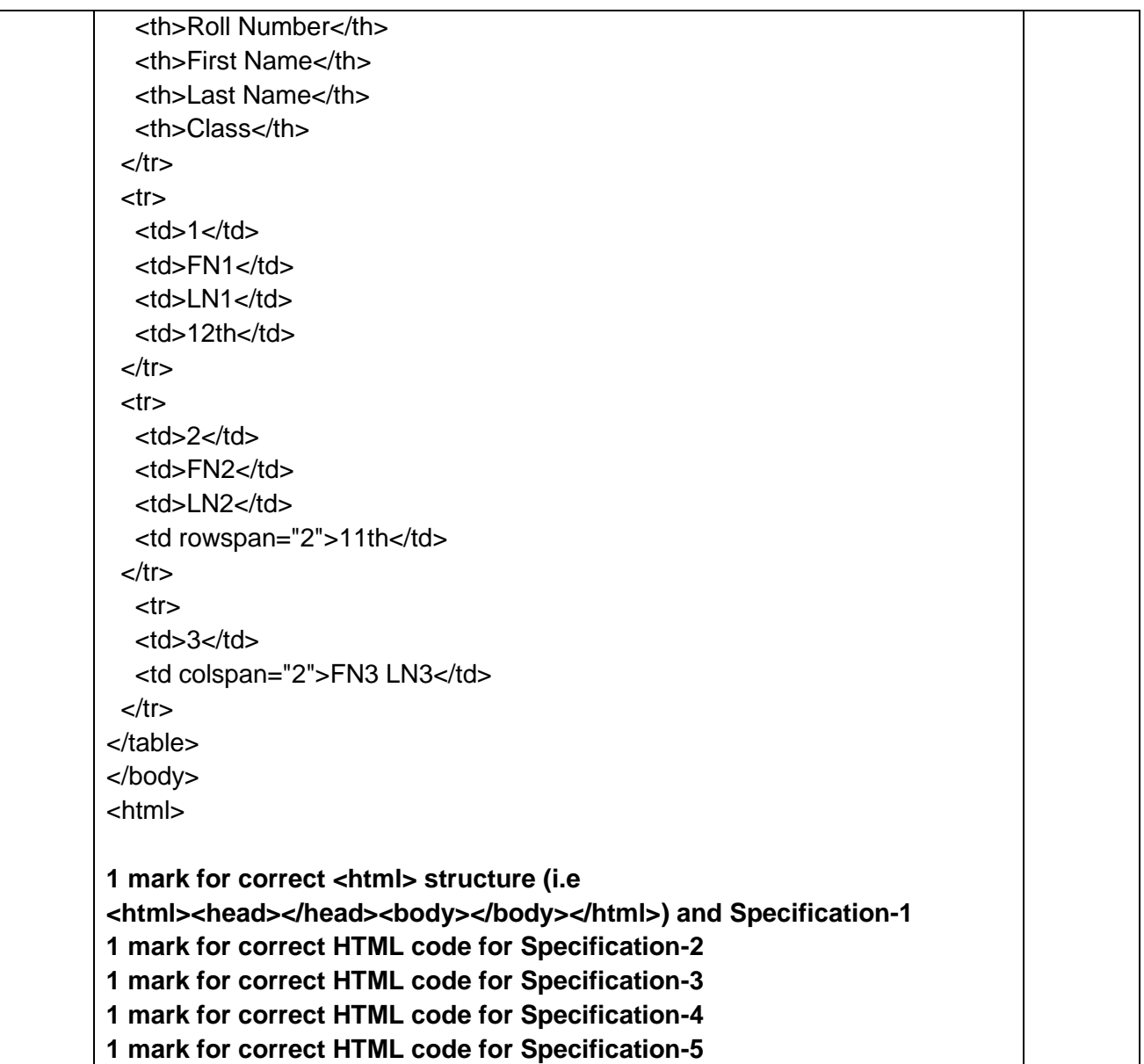